**Visual Studio 2010 Tools For Office Runtime Crack [March-2022]**

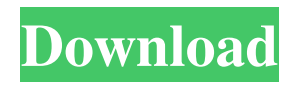

## **Visual Studio 2010 Tools For Office Runtime Full Product Key**

The package includes the necessary components to install and make use of programs and services developed by the Office Developer Tools component inside Visual Studio 2010. This package installs and make use of the following components: Visual Studio 2010 Tools for Office Runtime Free Download – Source "… This is the source file for the Visual Studio Tools for Office Runtime (VSOT) DLL for visual studio 2010." Visual Studio 2010 Tools for Office Runtime Crack Free Download – Language Packs "… This is the list of language packs that the VSOT uses to convert languages." Microsoft Office Developer Toolkit Redistributable "… This is the redistributable package that is needed for Visual Studio. It is also required for Visual Studio to work with the Office Developer Toolkit." Microsoft Office Developer Toolkit Tools "… This is the installer that is used to install the latest version of the Office Developer Toolkit." Visual Studio 2010 Tools for Office Runtime Technical Details: When VSOT is installed, it uninstalls Visual Studio 2010 only if one of the following events occurs: a) the solution is associated with another product (other than Microsoft Visual Studio 2010, Visual Studio 2005 and Visual Studio 2008) b) the product is associated with Microsoft Visual Studio 2010 only If any of the following events occur when installing VSOT, the installation will abort: a) Visual Studio 2010 is already installed b) Visual Studio 2005 is already installed Visual Studio 2010 Tools for Office Runtime: Installation and Uninstallation: Installation Important Notes: "… This is the package that installs the Tools for Office Runtime (TFOR) library." "… This is the package that installs the Tools for Office Runtime (TFOR) library." "… This is the package that installs the Tools for Office Runtime (TFOR) library." "… This is the package that installs the Tools for Office Runtime (TFOR) library." "… This is the package that installs the Tools for Office Runtime (TFOR) library." "… This is the package that installs the Tools for Office Runtime (TFOR) library." "… This is the package that installs the Tools for Office Runtime (TFOR) library." "… This is the package that installs the Tools for Office Runtime (TFOR) library." "… This is the package

#### **Visual Studio 2010 Tools For Office Runtime Crack Serial Key**

The following are the key-macro names for the run-time: For the reason that Visual Studio 2010 Tools for Office Runtime is designed to be compatible with previous versions of the Office Developer Tools, it is important to realize that the package supports both 32-bit and 64-bit versions of Windows. This way, you can be sure that no matter what the CPU architecture your PC has, the package will be installed and will continue to work well. At the same time, the runtime package is for Windows users only. This means that you cannot run Office 2013 applications on Windows 10 or Windows 8.1 without the runtime. For the reason that 32-bit versions of Windows (such as XP and Vista) have less RAM than 64-bit versions (like Windows 7 and Windows Server 2008 R2), you'll find yourself better off by installing the runtime in the latter. The package can be downloaded from the internet for free from its official download page. If you want to download the package through Visual Studio, then you should download and install a separate copy of the Runtime package that is compatible with the version of Visual Studio that you are using. The Office Developer Tools The Office Developer Tools (ODT) component is what makes it possible to develop Office applications in Visual Studio. This is accomplished by using the Visual Studio for Office platform, which is a set of tools that is specifically designed to assist developers in building applications that will be distributed through the Office system. You can find the ODT component in both the development and the extension modes. In the first case, the developer will need to install the Office Developer Tools in the Visual Studio suite of tools as well as in the Office system to use the platform and its features. The package is already installed by default in Visual Studio 2012 and 2013. You can also install it separately on older versions. In the case of the extension, the package is installed by default and then used by the Office system to load the extensions into it. The Developer Tools Package The Developer Tools package is used to enable the capabilities of the Office Developer Tools component and to make it easier for users to utilize the environment and tools. You can obtain it as a package that can be downloaded from the internet for free. It should be noted that the extension can also be downloaded from the Visual Studio Marketplace and then installed in older versions of Visual Studio. The package is especially useful for developers, since it makes it possible to use all of 80eaf3aba8

## **Visual Studio 2010 Tools For Office Runtime Crack**

· Supports Visual Studio 2010 and.NET Framework 3.5 or 4 · Supports Microsoft Office 2010 and later · Supports all editions of Visual Studio 2010 and later · Supports the project templates used by Visual Studio for Office projects · Supports all editions of Microsoft Office 2010 and later · Supports multi-language applications on Windows Vista and later · Supports all editions of Microsoft Office 2013 · Supports native Office application languages · Supports all editions of Windows 8 and Windows 8.1 Supports 64-bit editions of Visual Studio 2010 and.NET Framework The Runtime is an OLE package that is usually installed with Visual Studio or Microsoft Office. Users can get the runtime components by starting Visual Studio 2010 with the /Tools switch, or they can search for "Microsoft Visual Studio Tools for Office Runtime" in the search box of the Start menu. Installation of the package: · Download the package from the Microsoft web site · Go to the location of the package · Rightclick on the file and select Install · Go through the wizard An individual package can support one or more languages. The Office Developer Tools component provides localization support for XML, CSV, and HTML files for the built-in languages used by the application. However, you can also define your own localization files for all other languages supported by Visual Studio. The language support options are described on the Runtime web page: The Runtime is an OLE package that is usually installed with Visual Studio or Microsoft Office. Users can get the runtime components by starting Visual Studio 2010 with the /Tools switch, or they can search for "Microsoft Visual Studio Tools for Office Runtime" in the search box of the Start menu. Installation of the package: · Download the package from the Microsoft web site · Go to the location of the package · Right-click on the file and select Install · Go through the wizard An individual package can support one or more languages. The Office Developer Tools component provides localization support for XML, CSV, and HTML files for the built-in languages used by the application. However, you can also define your own localization files for all other languages supported by Visual Studio. The language support options are described on the Runtime web page: The Runtime is an OLE package that is usually installed with Visual Studio or Microsoft Office. Users can get the runtime components by starting Visual Studio 2010 with

#### **What's New in the Visual Studio 2010 Tools For Office Runtime?**

The Visual Studio 2010 Tools for Office Runtime package installs the various runtime components for Microsoft Office into your system. This package is designed to be used with Visual Studio 2010 and Windows 7. The package does not install the Visual Studio 2010 Tools for Office solution file and does not allow you to debug your Visual Studio 2010 Office solutions. The Visual Studio 2010 Tools for Office Runtime package is installed along with Visual Studio 2010. For more information, see [ Understanding the File System of the Visual Studio 2010 Tools for Office Runtime]( The most common uses for this component are: \* Run Office 2007 to 2013 applications developed with the Visual Studio 2010 Tools for Office solution package \* Run applications that require the Office Developer Tools to be installed. \* Run Office applications in an environment where the Visual Studio 2010 Tools for Office solution is not installed. You will find this component in the Microsoft Office suite. For more information, see [ How to integrate Visual Studio into Office]( More information and the latest version of the solution package can be found at [ Visual Studio 2010 Tools for Office Runtime GitHub repository]( The package is currently available as of release 2.3.0.0. You can find the latest version of the package at [ Visual Studio 2010 Tools for Office Runtime download]( ## Configuration This component supports two ways to manage the installation and use of the runtime. Either you can install it manually through Visual Studio 2010, or you can download the latest version of the package and install it manually.

# **System Requirements For Visual Studio 2010 Tools For Office Runtime:**

Windows 2000, Windows XP, Windows Vista, or Windows 7 (32/64 bit) 2 GB RAM (4 GB recommended) 400 MB hard disk DirectX 9.0c compatible Internet connection Free demos are also available to download from Steam. Purchase the game now on Steam and don't forget to check out the Techland's YouTube channel as well! Left4Dead.exe is an installable mod to the Valve's zombie action game Left 4 Dead. It adds new gameplay, original

<https://rastadream.com/wp-content/uploads/2022/06/sancgra.pdf> <https://healthcarenewshubb.com/wp-content/uploads/2022/06/martang.pdf>

<https://midatlanticherbaria.org/portal/checklists/checklist.php?clid=59130>

<https://darbaveropcandsel.wixsite.com/ovlaminstic/post/ezshift-crack-download-2022-latest>

<https://wakelet.com/wake/7-RDY3H7iiz5bAT2rOYUf>

<https://walter-c-uhler.com/wp-content/uploads/2022/06/vasantu.pdf>

<http://findmallorca.com/wp-content/uploads/2022/06/betidalm.pdf>

<https://lacomfortair.com/stock-spy-crack-with-keygen-free-for-windows-updated-2022/>

[https://ihunt.social/upload/files/2022/06/2z8DY3X2OSsJ31GutpCB\\_05\\_1bad359194e9ab2e5767095f3ac78a4b\\_file.pdf](https://ihunt.social/upload/files/2022/06/2z8DY3X2OSsJ31GutpCB_05_1bad359194e9ab2e5767095f3ac78a4b_file.pdf) [https://delicatica.ru/2022/06/05/duplicate-file-finder-utility-to-find-identical-or-same-files-and-remove-duplicates-crack](https://delicatica.ru/2022/06/05/duplicate-file-finder-utility-to-find-identical-or-same-files-and-remove-duplicates-crack-registration-code-win-mac/)[registration-code-win-mac/](https://delicatica.ru/2022/06/05/duplicate-file-finder-utility-to-find-identical-or-same-files-and-remove-duplicates-crack-registration-code-win-mac/)